## Auxiliar 2

Gastón Jorquera

4 de Abril del 2008

## 1. Problema 1: P3 control 1 año 1998

Usando técnicas de diseño modular, construya un circuito que entregue secuencialmente los números de fibonacci.

$$
f_0 = 1
$$
\n
$$
f_1 = 1
$$
\n
$$
f_n = f_{n-1} + f_{n-2}, n \ge 2
$$
\nFIB  
reset

\nFirst

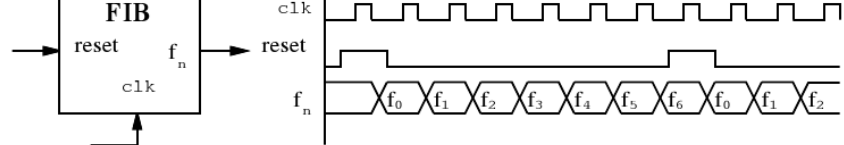

## 2. Problema 2: P1 control 2 año 2005

El siguiente algoritmo permite calcular el máximo común divisor (MCD) entre dos número x e y:

```
while (x! = y){
        if (x>y) x = x-y;else \t y = y-x;}
return x;
```
Use diseño modular para construir un circuito que calcule el MCD. El diagrama de tiempo de la figura muestra el funcionamiento de este circuito. Normalmente la salida ready se encuentra en 1 indicando que el circuito está listo para realizar un nuevo cálculo y la salida res contiene el último MCD calculado. El circuito debe comenzar a trabajar cuando detecta una transición de 0 a 1 en la entrada *start* entre dos pulsos de bajada del reloj sucesivos (lo que ocurre en los ciclos  $2 \times 8$  en el diagrama). Las cifras  $x \in y$  son memorizadas en el pulso de bajada del reloj  $(x_1 \in y_1)$ . Entonces el circuito trabaja por un número variable de ciclos. Mientras tanto, la salida ready debe estar en 0, Cuando el cálculo termina, MCD coloca la salida ready en 1 y arroja el resultado por la salida res  $(r1=mcd(x1, y1))$ , en el ciclo 5) y permanece constante hasta que se deba realizar el nuevo cálculo.

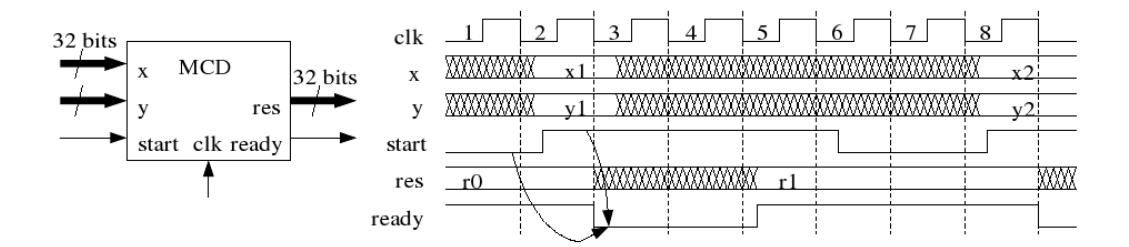